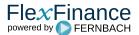

Validation rules have been embedded in the FlexFinance data import. It can be further enhanced by rules defined during interface implementation.

Various reports regarding data quality are provided.

The user is also able to use tools to identify the error messages, fix the issue and restart the deal immediately. The amended deals are included in the results for the same posting date.

The errors can be verified in the corresponding UI:

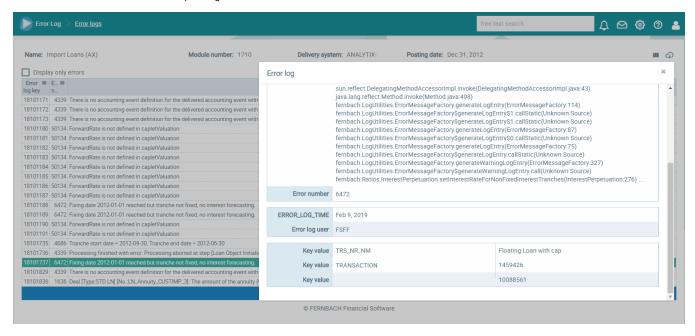

Deals can be corrected immediately using "Packet Operating":

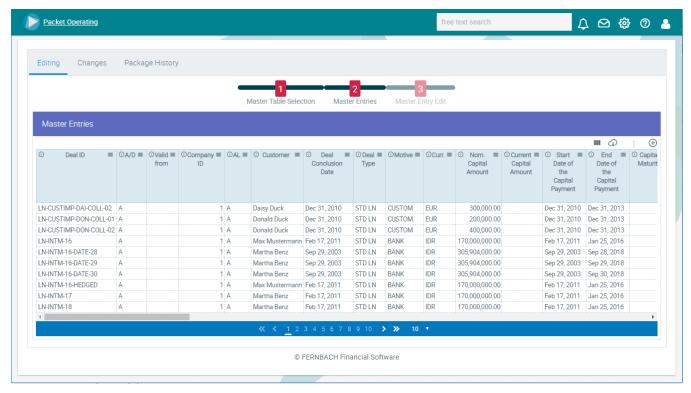

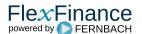